## ;pipeline prog#1 .data: 0x400:4 0x404:9 0x408:6

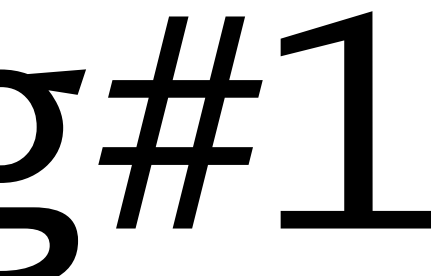

Pipeline Demo Program #1 page 1/3

## .text: 800:ADDI R16,R0, #1024 804:ADDI R8,R0,#2 808:ADDI R10,R0,#2 80C:LOAD R1,@0(R16)

Pipeline Demo Program #1 page 2/3

## 810:LOAD R2,@4(R16) 814: MUL R9, R8, R10 818:ADD R2,R2,R1 81C:LOAD R3,@8(R16) 820:STOR R9,@8(R16) 824:STOR R2,@4(R16)

Pipeline Demo Program #1 page 3/3